Juni 2015 26

# Museumsblätter

Mitteilungen des Museumsverbandes Brandenburg

### > Schatzkammer und Wissensraum Museen öffnen die Depots

Gedanken um Dinge und ihre Lektüre offene Depots Perspektive Migration

### > Wege ins Internet Brandenburg.digital

Fotoschätze heben

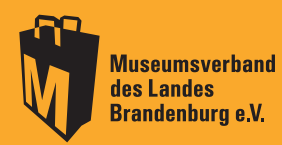

Impressum

Museumsblätter – Mitteilungen des Museumsverbandes Brandenburg Herausgegeben vom Museumsverband des Landes Brandenburg e. V. Am Bassin 3, 14467 Potsdam Telefon: (0331) 2 32 79 11 info@museen-brandenburg.de www.museen-brandenburg.de

Redaktion Alexander Sachse, Susanne Köstering, Josephine Stolte Layout und Satz Dörte Nielandt

Titelfoto Gussmodelle für Marx-Büsten im Kunstgussmuseum Lauchhammer

Druck Brandenburgische Universitätsdruckerei Potsdam Auflage 800 ISSN 1611-0684

Gefördert mit Mitteln des Ministeriums für Wissenschaft, Forschung und Kultur des Landes Brandenburg

42 Forum Wege ins Internet

## Einen Anfang finden Die digitale Erschließung des Fotoarchivs von Heinz Krüger

Bert Krüger

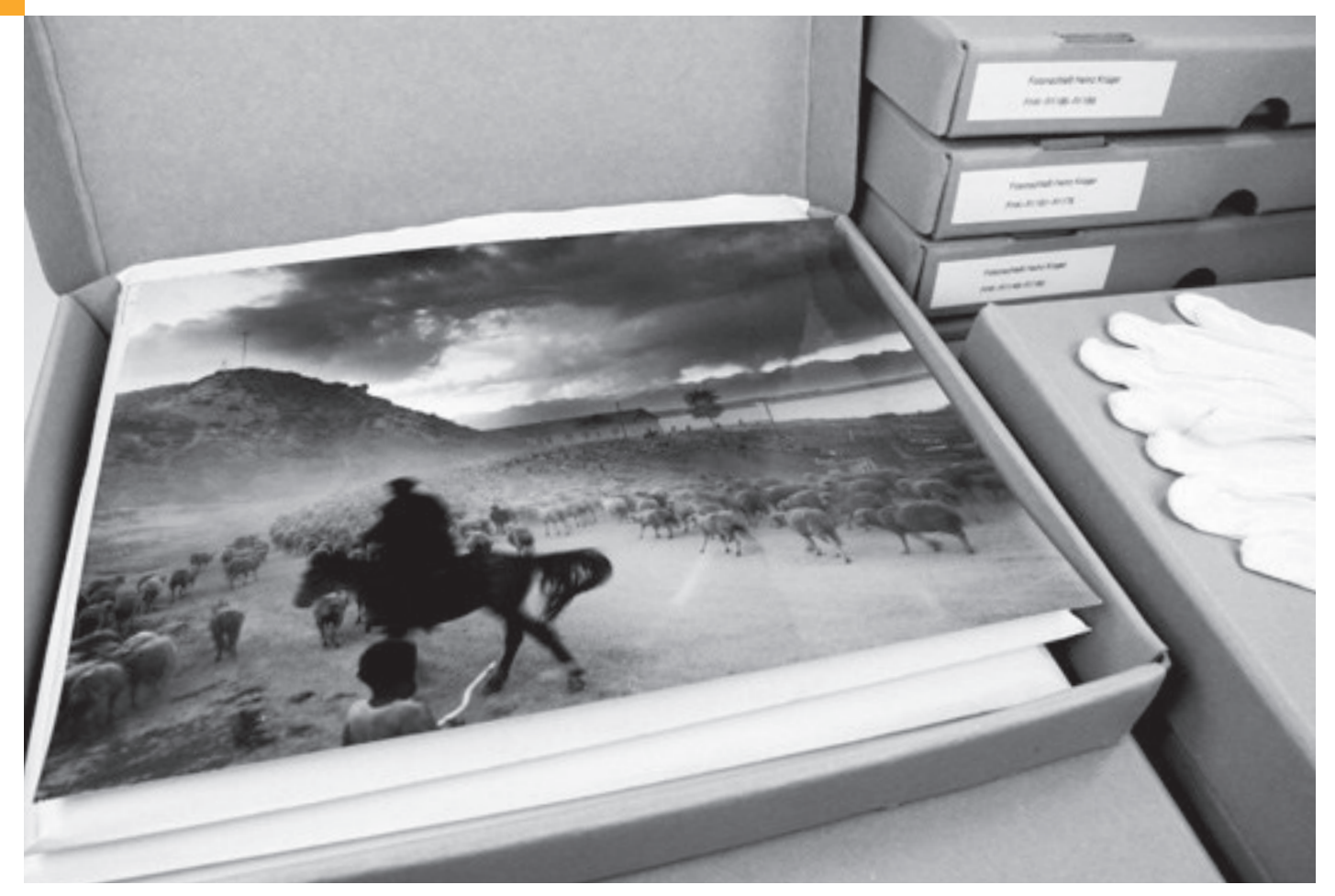

Deckel auf: bereits erfasste Bestände vom Fotoarchiv Heinz Krüger. Zu sehen: Kirgisische Schafhirten am Issyk-Kul, September 1971

Ein Karton nach dem anderen wird im Juli 2005 auf dem Hof des Falkenseer Museums entladen. Am Ende sind es 20 alte Weinkartons vollgepackt mit Fotoabzügen und Negativen. Aneinander gereiht neun laufende Meter DDR-Zeitgeschichte in Schwarzweiß. Die Museumsleiterin Gabriele Helbig ringt ob der großen Menge um Fassung, die schnell großer Freude weicht, denn der Nachlass des renommierten Bildreporters Heinz Krüger (1919–1980) bleibt in Falkensee erhalten. So war es mit Gerda Krüger, seiner Frau und Assistentin vereinbart. Es ist die Stadt, in der Heinz Krüger lange Jahre lebte, der er auch fotografisch verbunden war. Die

vielen Fotos von Menschen und Ereignissen belegen es. Sein Schaffen reichte dennoch weit über die Stadtgrenzen hinaus.

Am 17. November 1919 geboren, erlernte Heinz Krüger von 1934 bis 1938 in einer Berliner Druckerei den Beruf eines Reproduktionsfotografen. Danach arbeitete er in der Druckerei Ernst Steiniger in Berlin und wurde gleich im ersten Kriegsjahr des Zweiten Weltkriegs zur Wehrmacht einberufen. Nach Kriegsende kam er nach Falkensee und begann im Fotoatelier Schirner zu arbeiten. 1946 wechselte er als freier Fotograf zur Berliner Agentur "Puck-Studios – Jenseits des Üblichen". Dieser erste private Pressedienst in Berlin wurde schnell zum Begriff für eine Fotografie, die Geist und Nerv jener Zeit nachdrücklich erfasste. Ab 1949 war Heinz Krüger als freier Bildreporter tätig. Seit 1952 erhielt er Aufträge von der Zeitschrift "Freie Welt", die ihren Redaktionssitz in Berlin und ein ständiges Büro in Moskau hatte. Sie galt als die Auslands-Illustrierte der DDR. Mehr als 50 Reportagereisen führten Krüger in fast alle Unionsrepubliken der ehemaligen Sowjetunion, in andere sozialistische Länder sowie nach Westafrika und Zypern. Daneben prägte eine umfangreiche Illustrationstätigkeit in der Volksbildung und der Familienerziehung seine Arbeit.

#### 35 Jahre Bildfundus DDR

Sein erfolgreiches Berufsleben endete unerwartet nach einer langen Reportagereise am 25. Juni 1980. In 35 Berufsjahren schuf er einen wichtigen Bildfundus aus den Bereichen Politik, Wirtschaft und Kultur. Seine als Auftragsarbeiten entstandenen Fotos entsprechen überwiegend der politisch erwünschten Fotografie in der DDR. Wie die Menschen wirklich lebten, lässt sich aber auch aus den Bildern ablesen. So finden sich viele Aufnahmen, die nicht der inszenierten sozialistischen Bilderwelt entsprachen. Diese Fotos zeigen, dass hier die künstlerische Freiheit zählte und nicht der Auftrag, der das Honorar sicherte. Auch in dieser Vielschichtigkeit liegt die Bedeutung des Fotoarchivs.

Als der Nachlass 2005 in das Museum kam, war zunächst nicht an seine inhaltliche Erschließung zu

denken. Es fehlte an Zeit und technischen Ressourcen. Erste Schritte bestanden darin, den Bestand in der überlassenen Ordnung zu erhalten. Die erste Sichtung ergab ca. 12 000 Fotoabzüge und ein Vielfaches an Negativen im 6 × 6 Format, sowie eine kleine Zahl an Kleinbildnegativen und Farbdias. Alle sind mit laufenden Nummern versehen und können mit einem originalen Findbuch Zeiten und Orten zugeordnet werden<sup>1</sup>. 2007 gab es im Museum Falkensee eine erste Ausstellung von Fotos aus dem Nachlass. Zu sehen gab es Falkenseer Stadtansichten: Fotos vom Leben in der DDR. Die Resonanz war groß, die Anfragen häuften sich und damit auch der Wunsch, eine Strategie zur digitalen Erschließung zu entwickeln. Zunächst standen aber Recherchen zur Person Heinz Krügers im Fokus, denn es fehlten Informationen zu seinem Wirken. Allein das Findbuch blieb als Textdokument im Nachlass erhalten. Über die Familie, Freunde und Kollegen gelang es, sich seiner Biographie weiter zu nähern. In der Dauerausstellung des Museums ist darüber seit 2010 mehr zu erfahren. Bereits ein Jahr später erfasste der angehende Archivar Sebastian Schuth von der Fachhochschule Potsdam im Rahmen eines Praktikums alle Fotoabzüge formal in einer Excel-Tabelle. Seine Arbeit bildete die Grundlage für einen Import der Daten in die Museumsdatenbank (FirstRumos). In Zahlen waren das 2 310 Grunddatensätze hinter denen sich mehr als 26 000 Fotoabzüge verbergen. Der enorme Umfang verlangte nach einer Digitalisierungsstrategie. Aber wie anfangen und mit welchem Ziel?

Das langfristige Ziel ist die Erfassung des gesamten Fotoarchivs. Im Museumsalltag ist das nur in Etappen und durch externe Mitarbeit zu erreichen. Es galt deshalb, im Vorfeld der eigentlichen Digitalisierung die Prioritäten und den Ablauf festzulegen, alles in einer Handreichung zu dokumentieren und die technischen Voraussetzungen zu schaffen. Wieder waren es Honorarmittel, die halfen, das zu erreichen. Im Rahmen des museumspädagogischen Angebots "Spurensuche DDR. Aktives Lernen im Museum Falkensee", gefördert vom Landkreis Havelland, konnte 2014 gemeinsam mit dem Archivar Sebastian Schuth eine Handreichung erarbeitet und mit der Digitalisierung begonnen werden.<sup>2</sup> Sie zielte und zielt aus zeit- und konservatorischen Gründen primär auf die Fotoabzüge und

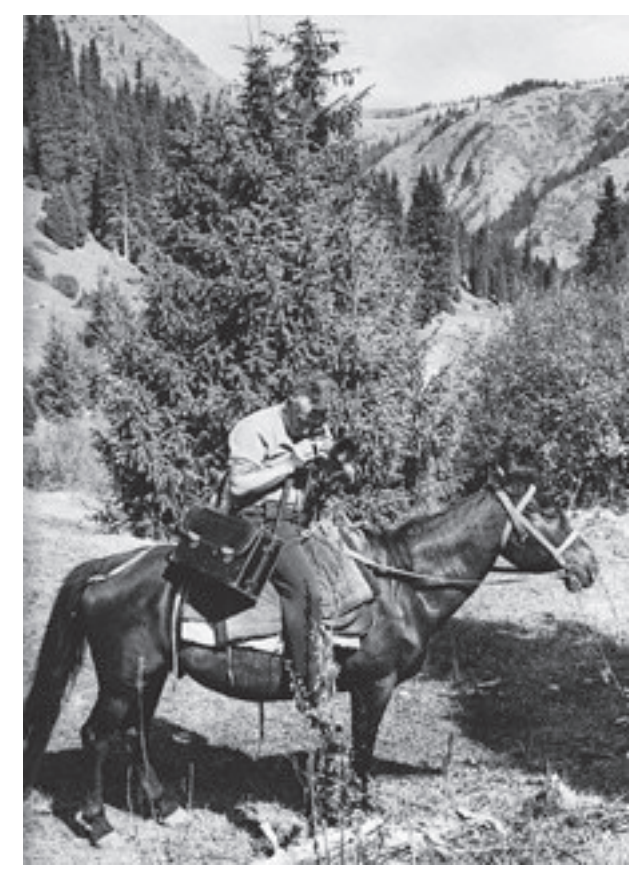

Die Kamera war immer dabei: Der Bildreporter Heinz Krüger zu Pferde auf Fotoreportage in der Nähe der Stadt Prshewalsk (heute Karakol) in der Sozialistischen Sowjetrepublik Kirgisien (heute Kirgisistan), im September 1971

sekundär auf die fragilen Negative. Mit Blick auf den regionalen Bezug des Projektes "Spurensuche DDR" erfasste Sebastian Schuth gemeinsam mit Jan Dilba (Bundesfreiwilligendienst) alle Fotos, die den ehemaligen Kreis Nauen betreffen. Die aktuelle Erfassung erfolgt nun chronologisch, wobei nach eigenen Fragestellungen und Anfragen auch themenbezogen vorgegangen wird. Entsprechend der Handreichung zur Digitalisierung des Fotoarchivs sollen folgend kurz die Arbeitsschritte der Erfassung und die Nutzung der Digitalisate skizziert werden.

#### Digitale Erschließung und Nutzung

Analog zu den in der Datenbank angelegten Grunddatensätzen werden alle Fotoabzüge einer Signatur aus dem alten Umschlag entnommen. Vor dem Scannen sind die Textangaben auf dem Foto mit dem Datenbankeintrag abzugleichen und zu ergänzen. Anschließend erfolgt der Scan nach den Parametern: Auflösung 300 dpi, Farbtiefe 8 Bit (Graustufe), Format TIFF (verlustfrei).

Um einen direkten Rückgriff auf das Findbuch von Heinz Krüger zu erhalten, setzt sich der Dateiname aus der von Krüger vergebenen Signatur und der laufenden Fotonummer zusammen. Dies entspricht gleichbedeutend der neuen Museumssignatur. Danach erfolgt die Ablage in neue Fototaschen, die dem Photo Activity Test (PAT) für Fotoverpackungen entsprechen. Mit Signaturen versehen, geht alles zurück in das Depot. Nach der Zuordnung des Scans einer Signatur zum Datenbankeintrag bedarf es keiner weiteren Beanspruchung der Originale. Alle inhaltlichen Arbeiten, Ab fragen, etc. erfolgen nun über die Datenbank, die wöchentlich auf einem Server der Stadt Falkensee gesichert wird.

Ein Anfang zur digitalen Erschließung des Fotoarchivs ist gefunden. Mit der erarbeiteten Handreichung sind alle Arbeitsprozesse klar definiert und nachvollziehbar. Dem Museum eröffnet dies neue Handlungsspielräume für eine externe Mitarbeit, die erforderlich ist, um alles vollständig zu erfassen. Bis dahin bleibt es eine transparente Erschließung, denn die erfassten Fotos werden fortlaufend auf der Museumsseite und dem Portal "Museum-Digital" publiziert. Erste Teile des Archivs sind bereits online. So verbleiben die vielen Fotos nicht ungesehen im Depot.

- 1 Findbuch, Fotoarchiv Heinz Krüger, Archiv Museum Falkensee.
- 2 Sebastian Schuth, Handreichung zur Digitalisierung der Fotosammlung Heinz Krüger, 2014.

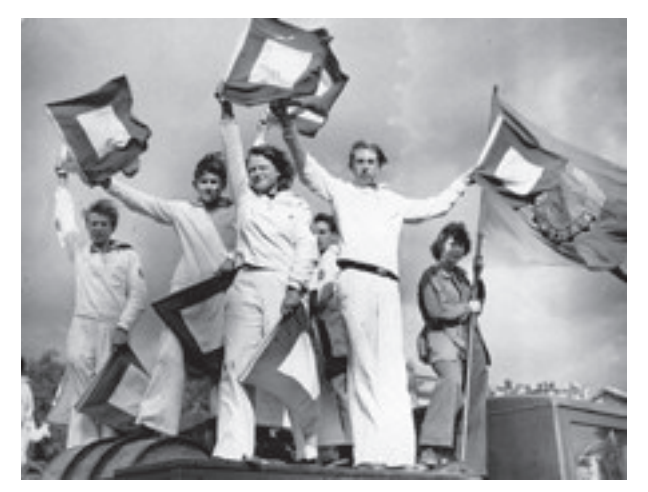

Der Zukunft zugewandt: Festumzug in Berlin anlässlich des 3. Jahrestages der DDR am 7. Oktober 1952. Zu sehen sind junge Matrosen der Gesellschaft für Sport und Technik (GST),

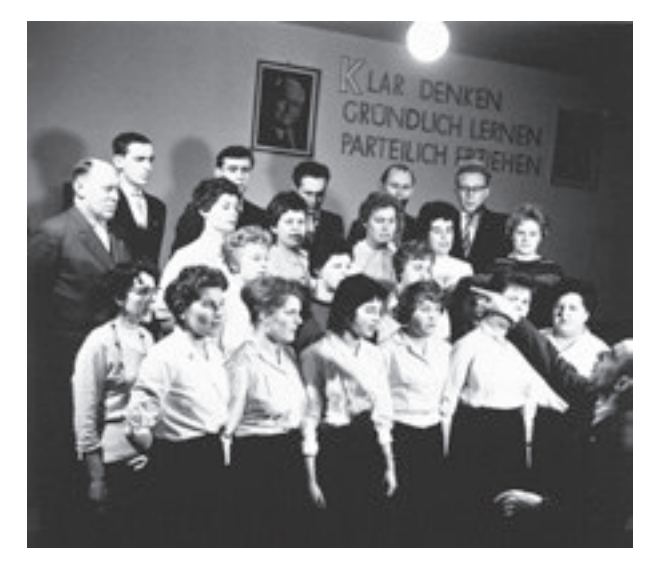

Lernt und schafft wie nie zuvor: Lehrerchor in Falkensee, im Februar 1962. Nach jeder Fotoreportage kehrte Heinz Krüger nach Falkensee zurück. Im Keller seines Wohnhauses befand sich ein Fotolabor. Hier entwickelte er alles – oft nur in der Nacht. Denn in seiner Wohngegend gab es bis in die siebziger Jahre kein stabiles Stromnetz.

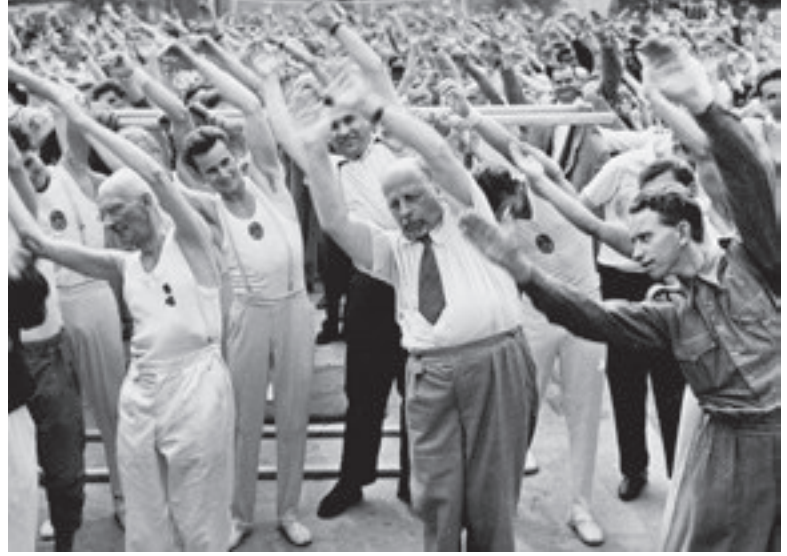

"Jedermann an jedem Ort – einmal in der Woche Sport": Der 1. Sekretär des ZK der SED Walter Ulbricht beim 3. Deutschen Turn- und Sportfest in Leipzig am 15. August 1959. Im Sinne seiner 1959 selbst ausgegebenen Losung gab der Staatschef gern den Vorturner bei Sportfesten

Auferstanden aus Ruinen: "Freiwilliger Entrümmerungsdienst der weiblichen Volkspolizei" hielt Heinz Krüger auf der Rückseite des Fotos fest, Berlin, 8. März 1952

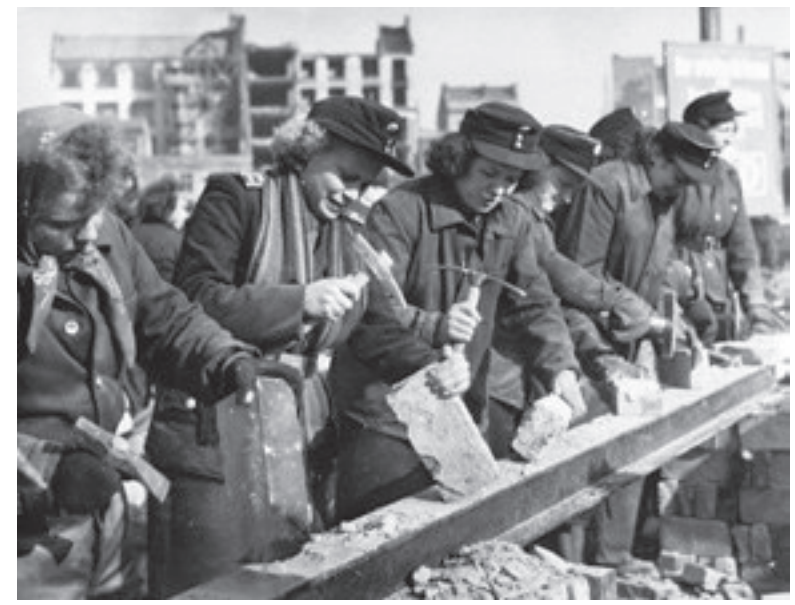